## Adobe Photoshop 2022 (Version 23.1) Activator With License Code For Windows 2022

Neogenomics, Inc. has developed a new sequencing method using a third generation, state-of-the-art DNA sequencer system for accurate sequence analysis that provides powerful capabilities aimed at reducing the cost of DNA sequencing by an incredible 90% compared with the currently used method based on standard Sanger technology. The new system is based on reads of shorter length (50-150 bp) than the current sequencing methods, impeding the required quality and quantity for reading data. This new system is capable of generating cost-effective data consisting of reads as short as 10-20 bp, which is enough for most complete sequence analysis of millions of DNA bases.

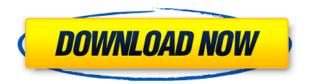

Sometimes, you want to layer your text so that it overlaps a picture. Smart Objects allow you to do this. Using the Direct Selection tool, hold down the SHIFT key, and right-click to select the entire text layout you want to convert to a Smart Object. Repeat as many times as necessary. One of the feature of Illustrator CC 2015 is the ability to create tilted images, which gives your artwork a 3D look. Unfortunately, it requires that you first create a 3D layer in Photoshop then create a Smart Object and then duplicate it, which is a lot of steps. The library view allows you to easily manage collections of graphics. You can nest collections and group them to apply a theme. The Collections tool allows you to make onetouch adjustments such as image size, rotate, brightness, color, contrast, and more. Inside Layers and Effects, you can view a list of all the layers or effects applied to an image along with the opacity with which each one is applied. Editors are always looking for ways to make their work easier. In the new update, the new content-aware tools are a great way to give users more power in refining the image. The new Content-Aware Fill tool can fill different color regions on black and white pictures or level out images across a photo. As Adobe uses all the power of the cloud, we're serializing things and designing Retina Display versions of our Photoshop CC books and ebooks. Plus, we'll have 2,000+ additional CC books and ebooks soon to provide great additional Photoshop CC training.

## Download free Adobe Photoshop 2022 (Version 23.1)With Serial Key For Mac and Windows 64 Bits 2022

The idea of running software as complex as Photoshop directly in the browser would have been hard to imagine just a few years ago. However, by using various new web technologies, Adobe has now brought a public beta of Photoshop to the web. The web can be limiting in some ways, but it's a great place to test out some of these tools. In the browser, it's easy to manipulate and effect contrast, lights, and other aspects of your content. And while you may be limited by the size of your browser window, there's a lot that can be done in this environment. In the case of Photoshop, there are a lot of different tools that you can use for different effects in the Canvas element that you can then export to share. These tools include the square-brushed-round brush, the special material brushes, the automatic filters, and the gradients. Whether capturing or launching features in Photoshop, there are several ways to get to them. The most obvious one is by opening the Photoshop menu bar, selecting the item you need, and clicking on it. Another way is by pressing the Tab key on the keyboard. This is similar to the traditional way of activating commands on a smart phone by pressing the Tab key. While it is possible to use your keyboard to perform certain commands, a mouse is a more intuitive and faster method. When working with digital artwork, it is often necessary to zoom in on an object to get a closer look. An easy way to zoom in or out is to press the Ctrl key on your keyboard and plus/minus keys on your mouse depending on your mouse. 933d7f57e6

## Adobe Photoshop 2022 (Version 23.1)Serial Key Serial Number For Windows [32|64bit] {{ New! }} 2023

Featuring a new workspace and user interface, CS5 introduces new features that make it faster and easier to work with the programs powerful tools. Powerful drawing tools, focus tools, and lasso tools make it easy to select objects and do fine-tuning with brush and other drawing tools. New image adjustment tools make it easy to make tweaks to your image or basic document properties, including the ability to apply creative effects, add unique images or text to your document, and find more features and controls. In addition to the editing tools, the new Layer Styles and Layer Comps ships with CS5 give artists and designers a way to create and apply professional-quality effects to their work. The Layer Styles panel lets you apply one or more effects on a layer to alter its appearance, tone, and color. The Layer Comps panel gives you access to all the existing Layer Comps assets in the Assets panel. You can create and apply Layer Comps by using the Layer Filter button, or you can drag and drop assets directly into the panel. Camera Raw makes it easy to correct images with the tools and adjustments used by professional photographers. Enhance images using brush shapes, sliders, and on-screen previews. Camera Raw features a common workflow for most imageediting tasks, including removing unwanted objects, fixing exposure, sharpening images, and removing noise and other artifacts. With the addition of new Magic Wand and Spot Removal brushes, you get an even better range of selection tools.

photoshop express download mod photoshop express download in windows 10 photoshop express download in windows 7 photoshop express download windows photoshop express download on windows 11 psx photoshop express download photoshop elements 11 mac download adobe photoshop elements 11 mac download photoshop editor online free download download apk adobe photoshop for laptop

Do you want to work with more than one version of an image in one project? Do you want to easily connect a Smart Object to a position, size, or layer? Smart Objects enable you to work in several parts of the image at the same time, so you can do that. Now you can easily group them together for quick editing and resizing. LOS ANGELES--(BUSINESS WIRE)-- Today, Adobe (Nasdaq:ADBE) announced at Adobe MAX – the world's largest creativity conference – new

innovations in Photoshop that make the world's most advanced image editing application even smarter, more collaborative and easier to use across surfaces. Share for Review (beta) enables users to conveniently collaborate on projects without leaving Photoshop, and new features make editing images in a browser far more powerful. Additionally, the flagship Photoshop desktop app adds breakthrough features powered by Adobe Sensei AI, including selection improvements that enhance the accuracy and quality of selections, and a one-click Delete and Fill tool to remove and replace objects in images with a single action. For amateurs who want to get creative with their photos, Adobe Photoshop Elements is still the best game in town. Professionals, of course, can do all this and more with the full Photoshop application, but that comes with a high learning curve and recurring price tag. Elements makes a lot of the coolest Photoshop effects accessible to nonprofessionals. It offers a generous subset of the pro editor's features in a simpler package.

In its years of existence, Photoshop has gained a stunning position in the photography industry. The sophisticated editing capabilities of the software were inspiring. The 2018 version was developed with advanced features, sprucely builtin tools, and amazing quality of the results. The details and color in the new version is amazing and the quality of the output can be very appealing. Adobe Photoshop is one of the most useful and powerful tool for graphic designers. Through different versions, the features of photoshop has increased its effectiveness and competitiveness. Some of the renowned Photoshop features include Content-Aware Fill, Smart filter, Retouching, and Smart Brush. These are some features of Photoshop and we will discuss them in detail. One of the powerful features of Content-Aware Fill is that it fills the area of your picture by comparing with the surrounding pixels. Adobe Sensei (AI) technology uses statistical model to recognize objects in images, including faces. With just a few clicks of a button, you can get an object filled with the surrounding objects of the photo you select. Smart Filters are all the filter you need in one place with enhanced features. You can apply multiple effects at once, and adjust them with just a click of a button. In Photoshop CS6, there are Smart Filters effect that automatically fit to your image. By adjusting a brightness slider or opacity percentage, you can manage and adjust the level of the effects manually.

https://new.c.mi.com/global/post/488209/SolarWinds\_Storage\_Response\_Time\_Monitor\_с\_кряком\_https://new.c.mi.com/th/post/1304791/Particle\_Dev\_Полная\_версия\_Скачать\_бесплатно\_без\_p https://new.c.mi.com/global/post/486136/LingvoSoft\_Talking\_Picture\_Dictionary\_2008\_German\_https://new.c.mi.com/th/post/1301534/TwoToneDetect\_+Активация\_Скачать\_бесплатно\_без\_per\_https://new.c.mi.com/th/post/1306402/Mixfader\_Dj\_-Digital\_Vinyl\_крякнутая\_версия\_Activ

Adobe Photoshop's group layer modes are very useful. They create different styles as per requirement. Sometimes it gets difficult to choose the right one (for example, color and saturation should be the same on all layers); but in these modes, even though there are options to change the color, it has one of its own. So, you couldn't get a mismatch between the color used for one layer and the color used for other layers that you use. The different modes are:

• Normal Mode: By this you can change the style.

Adobe Photoshop's three-point social media cams are really helpful to enhance your images and enhance your creativity. They are a great addition to the already ample collection that adobe has already available in version 10, which is as follows:

• Point and Shoot: Turn your snapshots into your best portraits.

Adobe Photoshop is an enterprise-level tool. The tool has been designed with the support of user experience, and it has been enhanced and changed for each version. The latest version is Photoshop CS6, which was released a year ago. Adobe has introduced a lot of changes and improvements in this version. Some of the biggest changes are:

Adobe CC has been introduced in this latest version.

The canvas of Adobe Photoshop offers a large amount of space to use its tools. The new space is called as Smart Artboards. The A4 ruler has now become smarter. Selecting lines and circles automatically generates Smart Artboards. Click and drag on the ruler or a Smart Artboard and view the artboard then hit 'Create Smart Artboard'. You can also drag any layer's anchor point to a smart artboard and create a creative work of art.

 $\underline{https://shobaddak.com/wp-content/uploads/2022/12/Photoshop\_CC\_2015\_Version\_18\_\underline{With\_Key\_Tor} \\ \underline{rent\_PCWindows\_3264bit\_\underline{Hot}\_2023.pdf}$ 

https://choicemarketing.biz/photoshop-cs5-free-download-for-pc-verified/

http://areaspettacoli.com/wp-content/uploads/elfblan.pdf

 $\underline{https://420waldoswatches.com/wp\text{-}content/uploads/2022/12/Free-Download-Full-Version-Of-Adobe-Photoshop-For-Windows-7-UPDATED.pdf}$ 

https://torbayexperts.com/wp-content/uploads/2022/12/Photoshop\_CC\_2018-1.pdf

 $\underline{http://www.free coupons a ving.com/wp-content/uploads/2022/12/Adobe-Photoshop-Lightroom-Download-Pc-BEST.pdf}$ 

 $\frac{https://greenearthcannaceuticals.com/download-photoshop-2021-version-22-3-free-license-key-2022/http://8848pictures.com/?p=16027$ 

 $\underline{https://elperiodicodelmotor.es/download-free-adobe-photoshop-2020-version-21-patch-with-serial-key} \\ \underline{-2022/}$ 

https://www.webcard.irish/download-adobe-photoshop-apk-mod-new/

Today's announcement demonstrates the company's commitment to Photoshop as the most artistically powerful and intuitive work tool. The improvements coming to Photoshop and Adobe XD are expected to be enabled in the coming months and will be available worldwide as part of the Creative Cloud. The Adobe Creative

Cloud includes other programs such as Adobe Lightroom and Adobe Dreamweaver, which often integrate with Photoshop, and transfer the social media sites like Facebook, Twitter and Instagram. Adobe Photoshop can brighten up the darkest of images and even tweak colors to bring your photograph to life but the popular photo-editing tool also has a lot of other advanced graphic-editing tools that can be used to create a variety of professional-looking digital effects. All of these options can be accessed this on the web without having to download and install Photoshop. Photoshop's tools and graphics manipulation features are used by professionals in various fields. Whether you're a traveling sports photographer who needs to select and edit precisely the type of images you need, a budding artist looking for a more interactive and informal experience, or a company looking to be more mobile creative, Photoshop can do it all. Just access the online Photoshop to see how it's possible. Adobe Photoshop is a powerful tool for designers to easily integrate their photographic work into their website's design, and now you can do all this on the web too with Adobe Photoshop Elements. These articles will help you understand just how to get started with it to ensure it's as easy as possible for you to get the results you're after.